## Cisco Router Configuration Guide >>>CLICK HERE<<<

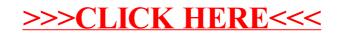